Accentra Primo Umbrella EOY 2023-24 Release Notes

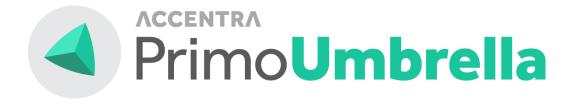

Accentra Technologies Limited

Warnford Court 29 Throgmorton Street London, EC2N 2AT

#### Confidential

The contents of this document are strictly confidential. No part of the contents of this document may be reproduced or transmitted in any form or by any means without the written permission of Accentra Technologies Limited.

#### Disclaimer

While all reasonable efforts have been taken to assure the accuracy and correctness of this manual and software, Accentra does not assume any liability whatsoever directly or indirectly for any errors or omissions and for its suitability for any specific purpose. The content of this document and software may change without notice and without any commitment on the part of Accentra.

# Table of Contents

| Ι. |      | Preparing For EOY                   | 3    |
|----|------|-------------------------------------|------|
|    | 1.1  | Upgrade To Version 2024-25          | 3    |
|    | ١.2  | When Should I Complete Year End?    | 3    |
| 2. |      | Processing EOY                      | 3    |
|    | 2.1  | Before EOY Checklist                | 3    |
|    | 2.2  | Ending The Year                     | 3    |
|    | 2.3  | After EOY Checklist                 | 4    |
|    | 2.4  | Post EOY Responsibilities           | 5    |
| 3. |      | Tax Year 2024-25 Statutory Changes  | 5    |
|    | 3.1  | Tax Bands & Emergency Tax Code      | 5    |
|    | 3.2  | National Insurance Categories       | 6    |
|    | 3.3  | National Insurance Bands            | 7    |
|    | 3.4  | National Insurance Rates            | 7    |
|    | 3.5  | Statutory Sick Pay (SSP)            | 8    |
|    | 3.6  | Statutory Maternity Pay (SMP)       | 8    |
|    | 3.7  | Statutory Paternity Pay (SPP)       | 9    |
|    | 3.8  | Statutory Adoption Pay (SAP)        | 9    |
|    | 3.9  | Student/Postgraduate Loans & Others | . 10 |
|    | 3.1  | 0 Auto Enrolment Thresholds         | . 10 |
|    | 3.1  | I National Minimum Wage             | . 11 |
|    | 3.12 | 2 Employment Allowance              | . 11 |
|    | 3.1  | 3 Holiday Pay Balance Report        | . 11 |
| 4  |      | Final RTI Submission & P60          | . 12 |
|    | 4.I  | Final Full Payment Submission       | .12  |
|    | 4.2  | Final Employer Payment Summary      | . 12 |
|    | 4.3  | Issuing P60 Certificates            | . 13 |
| 5. |      | Support                             | . 13 |
|    |      |                                     |      |

## I. **PREPARING FOR EOY**

#### I.I UPGRADE TO VERSION 2024-25

Primo Umbrella software has been upgraded to the latest version, providing the user with the option to complete the year end.

### 1.2 WHEN SHOULD I COMPLETE YEAR END?

As soon as you've finished with the last period of the tax year, you can end the year and start processing the payroll for the new tax year without having to print the P60s. These can be printed from the program any time before the deadline.

# 2. PROCESSING EOY

#### 2.1 BEFORE EOY CHECKLIST

- Complete Umbrella Processing for the last period of the year 2023-24
- Complete the Final FPS (refer section <u>4.1</u> for further information)
- Close the period.
- If you process more than one payroll frequency, make sure the above steps are completed for all the pay frequencies.

**Final EPS:** You do not have to submit your final EPS before the year end as this can be done after commencing the new tax year in the same way that the P60s are printed. The final EPS must be submitted on or before the 19<sup>th</sup> of April.

#### 2.2 ENDING THE YEAR

- Once you've closed the last period of the tax year, the program will ask if you wish to process week 53 (for weekly), week 54 (for 2- weekly) & week 56 (for 4-weekly) pay frequencies.
- Click 'Yes' if you wish to process this additional period, else click 'No'.
- Once you have closed the last relevant period, make sure that the payroll is in Period 0.
- Click the 'Close Year' from the Task Manager.

| Payroll 🗮 🗸  | Auto Enrolment | HMRC             | Accounting |
|--------------|----------------|------------------|------------|
| import Exp   | enses          | Approve Expenses |            |
|              | _              |                  |            |
| 640          |                |                  |            |
| Email Pay ad | vice           | Close Period     | Close Year |

- The program will display the details relevant to the company.
- When the details have been verified, click proceed and the program will perform the year end process.

 For Multi-Company Model, the Close Year should be done from the Companies List Screen → Task Manager → Close Year.

| CLOSE YEAR                     |                                                                          |  |
|--------------------------------|--------------------------------------------------------------------------|--|
| EOY 2023-24                    |                                                                          |  |
| Tax Year to Close :            | 2023-2024                                                                |  |
| LAST PERIOD CLOSED             |                                                                          |  |
| Weekly :                       | 52                                                                       |  |
| 2 Weekly :                     | 52                                                                       |  |
| 4 Weekly :                     | 52                                                                       |  |
| Monthly :                      | 12                                                                       |  |
| New Tax Year :                 | 2024-2025                                                                |  |
| NOTE:                          |                                                                          |  |
| a) HMRC settings will be upg   | raded to the new year settings                                           |  |
| b) AE contribution percenta    | ges remains the same as the previous tax year. Hence no uplift required. |  |
| -Contractor:5%<br>-Employer:3% |                                                                          |  |
|                                |                                                                          |  |
| c) Tax Code uplift is not app  | cable for the tax year 2024-25                                           |  |

• After completing the end of year process, the current pay period should show as Period 1.

| Task Mana   | ger     | Default P | ayroll Frequency: W | eekly | Current | Period: 1 |
|-------------|---------|-----------|---------------------|-------|---------|-----------|
| Payroll 🗮 🗸 | Auto Er | nrolment  | HMRC                | Acco  | ounting |           |
|             |         |           |                     |       |         |           |

## 2.3 AFTER EOY CHECKLIST

After the year end is complete, the following screens will be automatically updated. You may cross-check these if required.

- Tax Bands screen should show the bandwidths described in section <u>3.1</u>
- NI Categories screen should show the categories described in section <u>3.2</u>
- NI Bands & Rates screen should show the bandwidths described in section 3.3 & 3.4
- SSP Rates Screen should show the new rate as described in section <u>3.5</u>
- SMP/SPP/SAP Parameters should show the new values as described in section 3.6, 3.7 & 3.8
- Student & Postgraduate Loan & others should show as described in section <u>3.9</u>
- Auto Enrolment thresholds should show the new values as described in section <u>3.10</u>
- You will need to manually input the NMW values listed in section <u>3.11</u>

**Important:** If for some reason, the values you see on the screen are different to the ones mentioned above, please contact our support team immediately.

#### 2.4 POST EOY RESPONSIBILITIES

- Complete Final Employment Payment Summary submission. Refer to section <u>4.2</u> for further information.
- Issue P60 Tax Certificate to your employees. Refer to section <u>4.3</u> for guidance.

# 3. TAX YEAR 2024-25 STATUTORY CHANGES

## 3.1 TAX BANDS & EMERGENCY TAX CODE

The emergency tax code remains the same at 1257L. After the EOY, the tax band screen should read as below.

Settings  $\rightarrow$  HMRC  $\rightarrow$  Tax Bands

#### For England & Northern Ireland

| TAX BANDS   | Current Tax Year [20 | 24 - 2025] V England & Nort | :hern Ireland $$ |       |             |
|-------------|----------------------|-----------------------------|------------------|-------|-------------|
| Ba          | andwith              | From                        | То               | Rate% | Basic Rate? |
|             | 37700.00             | 0.00                        | 37700.00         | 20.00 | <b>~</b>    |
| 1           | 125140.00            | 37701.00                    | 125140.00        | 40.00 | ×           |
| 999         | 999999.00            | 125141.00                   | 99999999.00      | 45.00 | ×           |
| Upper (Requ | ulatory) limit %     |                             | 50.00            |       |             |
|             | owance (Annual)      |                             | 12570.00         |       |             |

#### For Wales

| TAX BANDS   | Current Tax Year [2024 | 4-2025] V Welsh | ~           |       |             |
|-------------|------------------------|-----------------|-------------|-------|-------------|
| Bandwith    |                        | From            | То          | Rate% | Basic Rate? |
|             | 37700.00               | 0.00            | 37700.00    | 20.00 | <b>~</b>    |
| 1           | 125140.00              | 37701.00        | 125140.00   | 40.00 | ×           |
| 999         | 999999.00              | 125141.00       | 99999999.00 | 45.00 | ×           |
| Upper (Regu | ulatory) limit %       |                 | 50.00       |       |             |
|             | owance (Annual)        |                 | 12570.00    |       |             |

| TAX BANDS   | Current Tax Year [202                                     | 4 - 2025] V Scotland | $\sim$      |       |             |
|-------------|-----------------------------------------------------------|----------------------|-------------|-------|-------------|
| Ba          | andwith                                                   | From                 | То          | Rate% | Basic Rate? |
|             | 2306.00                                                   | 0.00                 | 2306.00     | 19.00 | ×           |
|             | 13991.00                                                  | 2307.00              | 13991.00    | 20.00 | <b>~</b>    |
|             | 31092.00                                                  | 13992.00             | 31092.00    | 21.00 | ×           |
|             | 62430.00                                                  | 31093.00             | 62430.00    | 42.00 | ×           |
| 1           | 125140.00                                                 | 62431.00             | 125140.00   | 45.00 | ×           |
| 999         | 999999.00                                                 | 125141.00            | 99999999.00 | 48.00 | ×           |
| Upper (Requ | ulatory) limit %                                          |                      | 50.00       |       |             |
|             | Upper (Regulatory) limit %<br>Tax Free Allowance (Annual) |                      | 12570.00    |       |             |

#### For Scotland

## 3.2 NATIONAL INSURANCE CATEGORIES

After the year end, the NI Categories should read as below.

Company Settings  $\rightarrow$  Payroll  $\rightarrow$  HMRC Rates & Bands

| NI BAND | S & RATE | S Current Tax Year [2024 - 2025] V                          |   |
|---------|----------|-------------------------------------------------------------|---|
| Categ   | gories   | Band Widths Rates                                           | Ì |
| L       | etter    | Description                                                 | l |
| А       | A.       | Standard Rate Contributions                                 | l |
| В       | }        | Reduced Rate Contributions                                  | l |
| c       | 2        | Employer Only Contributions                                 | l |
| C       | )        | Investment Zone Deferrment                                  | l |
| E       |          | Investment Zone Reduced Rate Contributions                  | l |
| F       |          | Freeport Standard Rate Contributions                        | l |
| F       | ł        | Not contracted-out standard rate contributions for under 25 | l |
| 1       |          | Freeport Reduced Rate Contributions                         | L |
| J       |          | Employer Only Contributions                                 | l |
| к       | (        | Investment Zone Over State Pension Age                      | l |
| L       |          | Freeport Deferrment                                         | l |
| M       | 1        | Not contracted-out standard rate contributions for under 21 | l |
| N       | 4        | Investment Zone Standard Rate Contributions                 | l |
| S       | 6        | Freeport Over State Pension Age                             |   |
| V       | /        | Veteran Standard Rate Contributions                         |   |
| ×       | c        | No Contributions                                            |   |

The NI Categories also include the Investment Zone and Freeport NI Categories.

A reduction in the rate of employer NICs is available for all Investment Zone/Freeport tax site-based businesses i.e. employers located within a prescribed geographic area and only for employees who are working in that area (where the conditions to claim the relief are met). Click <u>here</u> to know more about employer NICs relief for the Investment Zones and Freeport sites.

### 3.3 NATIONAL INSURANCE BANDS

After the year end, the annual NI Bands should read as below.

#### Company Settings $\rightarrow$ HMRC Rates & Bands $\rightarrow$ NI Bands and Rates $\rightarrow$ Bandwidths

| NI BA | NDS    | & RATES Current Tax Year [2024 - 202 | 5] 🗸   |         |          |
|-------|--------|--------------------------------------|--------|---------|----------|
| С     | ategor | ries Band Widths Rate                | es     |         |          |
|       | #      | Band Description                     | Weekly | Monthly | Annual   |
|       | 1      | Lower Earnings Limit                 | 123.00 | 533.00  | 6396.00  |
|       | 2      | Secondary Threshold                  | 175.00 | 758.00  | 9100.00  |
|       | 3      | Primary Threshold                    | 242.00 | 1048.00 | 12570.00 |
|       | 4      | Upper Secondary Threshold (Under 21) | 967.00 | 4189.00 | 50270.00 |
|       | 5      | Apprentice Upper Secondary Threshol  | 967.00 | 4189.00 | 50270.00 |
|       | 6      | Upper Earnings Limit                 | 967.00 | 4189.00 | 50270.00 |
|       | 7      | Veteran Upper Secondary Threshold    | 967.00 | 4189.00 | 50270.00 |
|       | 8      | Investment Zone Upper Secondary Thi  | 481.00 | 2083.00 | 25000.00 |
|       | 9      | Freeport Upper Secondary Threshold   | 481.00 | 2083.00 | 25000.00 |
|       |        |                                      |        |         |          |

### 3.4 NATIONAL INSURANCE RATES

After the year end, the NI rates should read as below.

Settings  $\rightarrow$  HMRC Settings  $\rightarrow$  NI Bands and Rates  $\rightarrow$  Rates

| ANDS & RA  | ATES      | Current   | Tax Year [ | 2024 - 20 | 25] 🗸     |           |           |          |           |           |           |           |           |           |           |
|------------|-----------|-----------|------------|-----------|-----------|-----------|-----------|----------|-----------|-----------|-----------|-----------|-----------|-----------|-----------|
| Categories |           | Band Wi   | dths       | Ra        | ates      |           |           |          |           |           |           |           |           |           |           |
|            |           | (         | CONTRAC    | CTOR %    |           |           |           |          |           |           | EMPLO     | OYER %    |           |           |           |
| Category   | Band<br>A | Band<br>B | Band<br>C  | Band<br>D | Band<br>E | Band<br>F | Band<br>G | Category | Band<br>A | Band<br>B | Band<br>C | Band<br>D | Band<br>E | Band<br>F | Band<br>G |
| А          | 0.00      | 0.00      | 8.00       | 8.00      | 2.00      | 0.00      | 0.00      | A        | 0.00      | 0.00      | 0.00      | 13.80     | 13.80     | 0.00      | 0.00      |
| В          | 0.00      | 0.00      | 1.85       | 1.85      | 2.00      | 0.00      | 0.00      | В        | 0.00      | 0.00      | 0.00      | 13.80     | 13.80     | 0.00      | 0.00      |
| С          | 0.00      | 0.00      | 0.00       | 0.00      | 0.00      | 0.00      | 0.00      | С        | 0.00      | 0.00      | 0.00      | 13.80     | 13.80     | 0.00      | 0.00      |
| D          | 0.00      | 0.00      | 0.00       | 2.00      | 2.00      | 2.00      | 0.00      | D        | 0.00      | 0.00      | 0.00      | 0.00      | 13.80     | 13.80     | 0.00      |
| E          | 0.00      | 0.00      | 0.00       | 1.85      | 1.85      | 2.00      | 0.00      | E        | 0.00      | 0.00      | 0.00      | 0.00      | 13.80     | 13.80     | 0.00      |
| F          | 0.00      | 0.00      | 0.00       | 8.00      | 8.00      | 2.00      | 0.00      | F        | 0.00      | 0.00      | 0.00      | 0.00      | 13.80     | 13.80     | 0.00      |
| н          | 0.00      | 0.00      | 8.00       | 8.00      | 2.00      | 0.00      | 0.00      | н        | 0.00      | 0.00      | 0.00      | 0.00      | 13.80     | 0.00      | 0.00      |
| 1          | 0.00      | 0.00      | 0.00       | 1.85      | 1.85      | 2.00      | 0.00      | 1        | 0.00      | 0.00      | 0.00      | 0.00      | 13.80     | 13.80     | 0.00      |
| J          | 0.00      | 0.00      | 2.00       | 2.00      | 2.00      | 0.00      | 0.00      | J        | 0.00      | 0.00      | 0.00      | 13.80     | 13.80     | 0.00      | 0.00      |
| к          | 0.00      | 0.00      | 0.00       | 0.00      | 0.00      | 0.00      | 0.00      | к        | 0.00      | 0.00      | 0.00      | 0.00      | 13.80     | 13.80     | 0.00      |
| L          | 0.00      | 0.00      | 0.00       | 2.00      | 2.00      | 2.00      | 0.00      | L        | 0.00      | 0.00      | 0.00      | 0.00      | 13.80     | 13.80     | 0.00      |
| М          | 0.00      | 0.00      | 8.00       | 8.00      | 2.00      | 0.00      | 0.00      | м        | 0.00      | 0.00      | 0.00      | 0.00      | 13.80     | 0.00      | 0.00      |
| N          | 0.00      | 0.00      | 0.00       | 8.00      | 8.00      | 2.00      | 0.00      | N        | 0.00      | 0.00      | 0.00      | 0.00      | 13.80     | 13.80     | 0.00      |
| s          | 0.00      | 0.00      | 0.00       | 0.00      | 0.00      | 0.00      | 0.00      | s        | 0.00      | 0.00      | 0.00      | 0.00      | 13.80     | 13.80     | 0.00      |

# 3.5 STATUTORY SICK PAY (SSP)

The weekly SSP rate increases from  $\pounds 109.40$  to  $\pounds 116.75$ .

| SSP SETTINGS     | Current Tax Year [2024 - 2025] | ~         |        |    |          |
|------------------|--------------------------------|-----------|--------|----|----------|
| Tax Year         | Date Effective                 | Threshold | From   | То | SSP Rate |
| 1 2024-2025      | 06/04/2024                     | 123.00    | 123.00 | 0  | 116.75   |
| SSP DAYS & LIM   | ITS                            |           |        |    |          |
| No.of Waiting Da | ays 3                          |           |        |    |          |
| Linkage Period ( | days) 56                       |           |        |    |          |
| Max.Weeks SSP    | Payable 28                     |           |        |    |          |
| Week of 'Transfe | er Form' 23                    |           |        |    |          |
| Max.Age for SSP  | 65                             |           |        |    |          |

# 3.6 STATUTORY MATERNITY PAY (SMP)

The weekly SMP rate increases from £172.48 to £184.03.

| SMP SPP & OTHERS       | Current Tax Year [2024 - 2025] | ~      |                    |        |
|------------------------|--------------------------------|--------|--------------------|--------|
|                        |                                |        |                    |        |
| Maternity Pay (SMP)    | Paternity Pay (SP              | P)     | Adoption Pay (SAP) | Others |
| STANDARD RATE          |                                |        |                    |        |
| Rate Payable (Pounds)  |                                | 184.03 |                    |        |
| Max.Weeks Payable      |                                | 33     |                    |        |
| EARNINGS RELATED RA    | ATE                            |        |                    |        |
| Rate Payable (%)       |                                | 90.00  |                    |        |
| Max.Weeks Payable      |                                | 6      |                    |        |
| OTHERS                 |                                |        |                    |        |
| Amount Recoverable by  | the Non-SER Employer %         | 92.00  |                    |        |
| Amount Recoverable by  | SER Employer %                 | 103.00 |                    |        |
| NIC Compensation Rate  | For SER Employer %             | 3.00   |                    |        |
| Maximum KIT Days Allow | wed                            | 10     |                    |        |

# 3.7 STATUTORY PATERNITY PAY (SPP)

The weekly SPP rate increases from £172.48 to £184.03.

From the new tax year, the eligible employees can take their Paternity Leave as two non-consecutive weeks within the first 52 weeks of the baby born date or adoption placement date.

| SM | IP SPP & OTHERS Curre             | nt Tax Year [2024 - 20 | 025] ∨ |                    |        |
|----|-----------------------------------|------------------------|--------|--------------------|--------|
|    | Maternity Pay (SMP)               | Paternity Pay (        | SPP)   | Adoption Pay (SAP) | Others |
|    | STANDARD RATE                     |                        |        |                    |        |
|    | Rate Payable (Pounds)             |                        | 184.03 |                    |        |
|    | Max.Weeks Payable                 |                        | 2      |                    |        |
|    | EARNINGS RELATED RATE             |                        |        |                    |        |
|    | Rate Payable (%)                  |                        | 90.00  |                    |        |
|    | OTHERS                            |                        |        |                    |        |
|    | Amount Recoverable by the No<br>% | on-SER Employer        | 92.00  |                    |        |
|    | Amount Recoverable by SER E       | mployer %              | 103.00 |                    |        |
|    | NIC Compensation Rate For SE      | ER Employer %          | 3.00   |                    |        |
|    | Maximum KIT Days Allowed          |                        | 10     |                    |        |
|    |                                   |                        |        |                    |        |

# 3.8 STATUTORY ADOPTION PAY (SAP)

The weekly SAP rate increases from £172.48 to £184.03.

| 1P SPP & OTHERS Curre        | nt Tax Year [2024 - 202 | 25] ∨  |                    |        |
|------------------------------|-------------------------|--------|--------------------|--------|
| Maternity Pay (SMP)          | Paternity Pay (S        | PP)    | Adoption Pay (SAP) | Others |
| STANDARD RATE                |                         |        |                    |        |
| Rate Payable (Pounds)        |                         | 184.03 |                    |        |
| Max.Weeks Payable            |                         | 39     |                    |        |
| EARNINGS RELATED RATE        |                         |        |                    |        |
| Rate Payable (%)             |                         | 90.00  |                    |        |
| RECOVERY                     |                         |        |                    |        |
| Amount Recoverable by the No | n-SER Employer %        | 92.00  |                    |        |
| Amount Recoverable by SER Er | nployer %               | 103.00 |                    |        |
| NIC Compensation Rate For SE | R Employer %            | 3.00   |                    |        |

## 3.9 STUDENT/POSTGRADUATE LOANS & OTHERS

The student loan Plan Type I threshold increases from  $\pounds 22,015$  to  $\pounds 24,990$ . The Plan Type 2 threshold remain the same at  $\pounds 27,295$  and the Plan Type 4 threshold increases from  $\pounds 27,660$  to  $\pounds 31,395$ . The student loan deductions remain at 9% recovery rate.

The Postgraduate loan threshold remain at £21,000 and the recovery rate at 6%. The Apprenticeship Levy allowance and its charge rate also remain the same.

| MP SPP & OTHERS            | Current Tax Year [2024 - 2025] 🛛 🗸 |             |          |            |
|----------------------------|------------------------------------|-------------|----------|------------|
| Maternity Pay (SMP)        | Paternity Pay (SPP)                | Adoption Pa | ay (SAP) | Others     |
|                            |                                    |             |          |            |
| OTHERS                     |                                    |             |          |            |
| NI Limits For Small Employ | ver Relief                         | 45000.00    |          |            |
| STUDENT LOAN:              |                                    | TYPE1       | TYPE2    | TYPE4      |
| Student Loan Threshold     |                                    | 24990.00    | 27295.00 | 0 31395.00 |
| Student Loan Rate %        |                                    | 9.00        | 9.00     | 9.00       |
| POSTGRADUATE LOAN:         |                                    |             |          |            |
| Postgraduate Loan Thresł   | nold                               | 21000       |          |            |
| Postgraduate Loan Rate %   | 5                                  | 6           |          |            |
| RETIREMENT AGE:            |                                    |             |          |            |
| Male Retirment Age         |                                    | 65          |          |            |
| Female Retirment Age       |                                    | 60          |          |            |
| EMPLOYMENT ALLOWAN         | ICE:                               |             |          |            |
| Employment Allowance lir   | nit                                | 5000.00     |          |            |
| APPRENTICESHIP LEVY A      | LLOWANCE:                          |             |          |            |
| Allowance Limit            |                                    | 15000       |          |            |
| Charge Rate                |                                    | 0.5%        |          |            |
| 90 11010                   |                                    |             |          |            |

### 3.10 AUTO ENROLMENT THRESHOLDS

The auto enrolment qualifying earnings threshold remain unchanged.

#### **AE EARNINGS THRESHOLD**

| Qualifying Earnings<br>Earnings thresholds for the current tax year |              |                          |                                      |                                                  |  |  |  |  |  |
|---------------------------------------------------------------------|--------------|--------------------------|--------------------------------------|--------------------------------------------------|--|--|--|--|--|
| WEEKLY                                                              | 2-WEEKLY     | 4-WEEKLY                 | MONTHLY                              | ANNUAL                                           |  |  |  |  |  |
| £120                                                                | £240         | £480                     | £520                                 | £6,240                                           |  |  |  |  |  |
| £967                                                                | £1,934       | £3,867                   | £4,189                               | £50,270                                          |  |  |  |  |  |
| £192                                                                | £384         | £768                     | £833                                 | £10,000                                          |  |  |  |  |  |
|                                                                     | £120<br>£967 | £120 £240<br>£967 £1,934 | E120 E240 E480<br>E967 E1,934 E3,867 | E120 E240 E480 E520<br>E967 E1,934 E3,867 E4,189 |  |  |  |  |  |

The minimum employee & employer pension contributions percentage has not changed and should read the below.

| Minimum Contributions<br>Minimum contributions for automatic enrolment pensions |                               |                                      |  |  |  |  |  |
|---------------------------------------------------------------------------------|-------------------------------|--------------------------------------|--|--|--|--|--|
| DATE                                                                            | EMPLOYER MINIMUM CONTRIBUTION | TOTAL MINIMUM CONTRIBUTION           |  |  |  |  |  |
| Employer's Staging Date to 05/04/18                                             | 1%                            | 2% (Including 1% Staff Contribution) |  |  |  |  |  |
| 06/04/18 - 05/04/19                                                             | 2%                            | 5% (Including 3% Staff Contribution) |  |  |  |  |  |
| 06/04/19 Onwards                                                                | 3%                            | 8% (Including 5% Staff Contribution) |  |  |  |  |  |

## 3.11 NATIONAL MINIMUM WAGE

The below rates will apply from  $1^{\,\rm st}$  April 2024 and the workers aged 21 and over will be entitled to the National Living Wage.

|            | 21 and over | 18 to 20 | Under 18 | Apprentice |
|------------|-------------|----------|----------|------------|
| April 2024 | £11.44      | £8.60    | £6.40    | £6.40      |

## 3.12 EMPLOYMENT ALLOWANCE

The Employment Allowance limit remain the same at £5,000.

## 3.13 HOLIDAY PAY BALANCE REPORT

The holiday pay balance of the tax year 2023-24 will become the opening balance of the new tax year 2024-25. So, the user should print the holiday pay balance report for cross verifying the figures in the new tax year.

# 4. FINAL RTI SUBMISSION & P60

## 4.1 FINAL FULL PAYMENT SUBMISSION

Employers should notify HMRC when the last payroll has been completed for the tax year by submitting the "Final Full Payment Submission". This is done by ticking the option "Final Submission for this Tax Year?" available on the FPS screen as shown below.

| Umbrella company: - | - 12599 15 MAR 2024 | TAX MONTH 12     |              | -              | ₩ <b>\$</b> |
|---------------------|---------------------|------------------|--------------|----------------|-------------|
| FPS Submiss         |                     | Period Number 52 | Payment Date | 15/03/2024 🛄 🔻 | SUBMIT FPS  |
| No data to paginate | C ><br>Forenames    | Surname          | Previous     | To Sub St.     | atus        |
|                     |                     |                  | Submission   |                |             |

#### 4.2 FINAL EMPLOYER PAYMENT SUMMARY

In addition to the Final FPS, employers must submit a final EPS before the 19<sup>th</sup> of April to notify HMRC that they have completed all required adjustments/amendments for the tax year that has just ended. The final EPS is the same as the usual EPS you submit but with two differences:

The option "Final Submission for this Tax Year?" must be selected.

- Task Manager  $\rightarrow$  HMRC  $\rightarrow$  EPS
- Select the previous (relevant) tax year.
- Tick the 'Final submission for this tax year?' box.
- Click the 'Calculate Due' & then Submit the EPS.

| Umbrella    |                      | 12599 15 MA                      | AR 2024 HMRC TA       |                                               |                                                |                                     |                 | Service Provider                                | - m 💠 🛙               |
|-------------|----------------------|----------------------------------|-----------------------|-----------------------------------------------|------------------------------------------------|-------------------------------------|-----------------|-------------------------------------------------|-----------------------|
| Empl        | oyer Pa              | ayment S                         | Summary               | Tax Year 2024                                 | ~                                              | ▼ Period O                          | Inactivity Subm | ission No Paym                                  | ents Submission       |
|             |                      |                                  |                       |                                               |                                                |                                     |                 |                                                 |                       |
| An Employ   | er Payment S         | ummary is submit                 | ted for a specific ta | x month and is due b                          | v 19th of the follow                           | ind only if (a) no p                | vments are made | to any employees in a                           | tax month (b) or you  |
| statutory   |                      | C compensation or                |                       | x month and is due b<br>nts, CIS deductions s |                                                |                                     |                 | to any employees in a                           | tax month (b) or you  |
| statutory   | payments, NIC        | C compensation or                |                       |                                               |                                                |                                     |                 | to any employees in a<br>Page 1 of 1 (12 items) | tax month (b) or you  |
| statutory   | payments, NIC        | C compensation or                |                       |                                               |                                                |                                     |                 |                                                 |                       |
| statutory p | ubmission for<br>Tax | C compensation of this Tax Year? | n statutory paymen    | nts, CIS deductions s                         | uffered (limited cor<br>Pay Bill<br>(Gross For | mfor New Busines<br>Student<br>Loan | ses.            | Page 1 of 1 (12 items)                          | < [1] ><br>SPP & ASPP |

**Amendment after final FPS/EPS**: If there is a change to the payroll data after you have already completed the final FPS/EPS, it is possible to submit another "final" submission simply by sending a further FPS/EPS submission with the "Final Submission for this Year" option ticked.

### 4.3 ISSUING P60 CERTIFICATES

To issue P60s to your contractors, from the Contractor list screen, click the HMRC forms dropdown and select the required action. Make sure the correct year has been selected before sending.

| Umbrella company 12599 15 MAR 2024 HMRC   | TAX WEEK 50   TAX MO | NTH 12 | Service Provider          | - <u>m</u> ¢   |  |
|-------------------------------------------|----------------------|--------|---------------------------|----------------|--|
| Contractors + Weekly (177) - Period: 1    | /2024 V Current      | ~      | 🕅 🔻 Import 👻              | HMRC Forms 👻   |  |
|                                           |                      |        | Print P60 for Selected Co | ontractors     |  |
| Page 1 of 6 (169 items) < [1] 2 3 4 5 6 > |                      |        | Email P60 for Selected Co | ontractors     |  |
| Action ID Forenames                       | Surname              | Agency | Email bulk P60 for Select | ed Contractors |  |

# 5. SUPPORT

We welcome any suggestions for improvements to the software. If you have any questions, feedback, or suggestions, please email our support team at <a href="mailto:support@accentra.co.uk">support@accentra.co.uk</a>. This will generate a support ticket and allow our team to respond promptly. Please include your Payroll company ID and contact details in the email.

**Accentra Technologies Limited** Warnford Court **29** Throgmorton Street London EC2N 2AT, U.K. Phone: 0845 456 7181 www.accentra.co.uk ΛССЕΝΤRΛ Enterprise Empowered ACCENTRA ACCENTRA ACCENTRA Primo**Umbrella** Primo Payroll PrimoTime ACCENTRA ACCENTRA ACCENTRA Primo**Books** Solus PSC Primo PSC